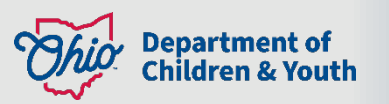

## **Ohio Certification for Agencies and Families Access Guide**

## **How to request access to OCAF?**

There are 2 processes for requesting access to OCAF, 1 for public agencies and the other for private agencies.

• **Public Children Services Agencies (PCSA):** The Technical Point of Contact (TPOC) submits a digital JFS 07078 request. Please request the persona that best fits the worker's role from the below chart:

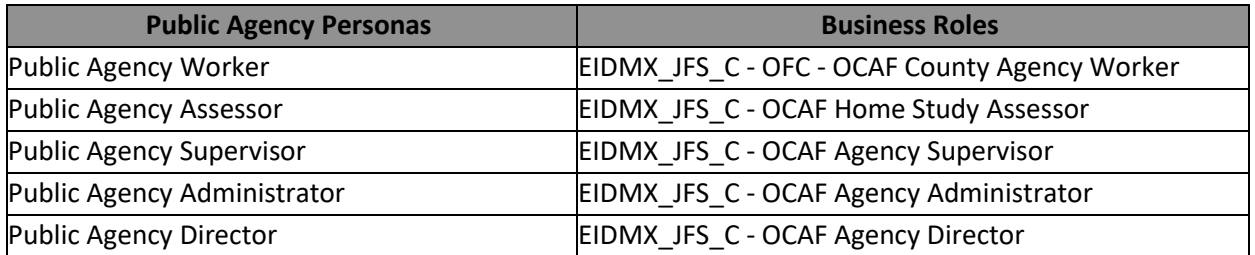

• **Private Agencies:** The Agency Administrator or Approved Designee submits an access request ticket through the [Customer Care Center.](https://odjfs2.my.site.com/CustomerCareCenter) If they do not have access to the Customer Care Center, they will need to email a paper [JFS 07078,](https://jfskb.com/sacwis/index.php/administration/110-staff/1130-adding-an-employee-into-sacwis) with a wet signature for both the worker and the supervisor, [here.](mailto:SACWIS_ACCESS@childrenandyouth.ohio.gov) Please request the persona that best fits the worker's role from the below chart:

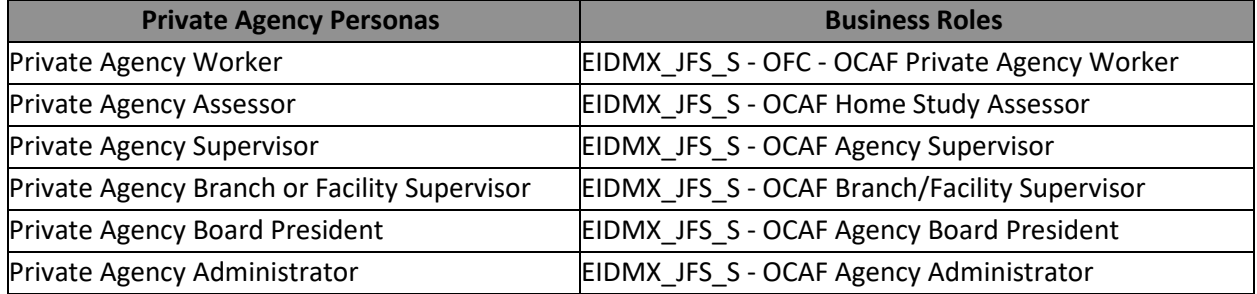

## **What functionality is available to me?**

New functionality is being regularly deployed to OCAF. As of June 2024, OCAF has the following functionality:

- Inquiry for becoming a Foster and/or Adoptive Caregiver
- Resource and Referral Hubs (R & R Hubs) receives inquiries for those interested in kinship care, foster care, and adoptive care. They also assist in finding a foster and/or adoptive certifying agency
- Agencies can enter received inquiries
- Prospective caregivers can submit their application electronically
- Document upload is available in application submission
- Agencies can review and approve any submitted applications
- Live chat is available to provide technical assistance for users
- Child Match
- Critical Incident Report

## **What if I need assistance?**

You can chat with a live agent through the [Customer Care Center](https://odjfs2.my.site.com/CustomerCareCenter) or you can see the available resources on the Continuous Certification SharePoint [site.](https://ohiodas.sharepoint.com/:u:/r/sites/DCY_CCOCAF/SitePages/TopicHome.aspx?csf=1&web=1&e=Vou11y) Additional resources can also be found [here.](https://jfskb.com/sacwis/index.php/ocaf/1177-ocaf-agency-user-guide)

If you have additional questions pertaining to this communication, please contact the Customer Care [Center.](https://odjfs2.my.site.com/CustomerCareCenter)